## **SCHEDA 2: PROGRAMMA TRIENNALE DELLE OPERE PUBBLICHE** 2009/2011 DELL'AMMINISTRAZIONE Parco regionale delle Alpi Apuane

## ARTICOLAZIONE DELLA COPERTURA FINANZIARIA

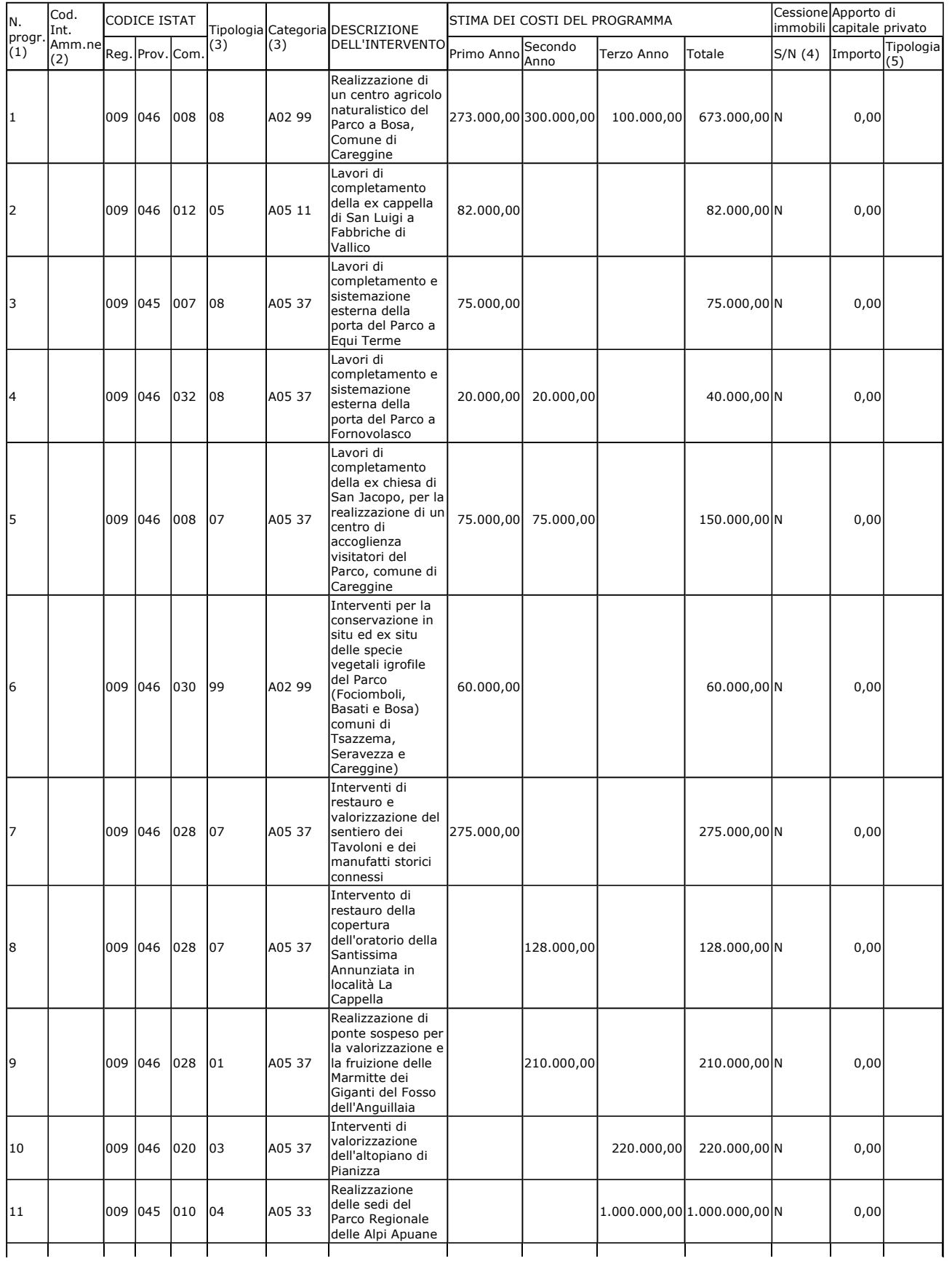

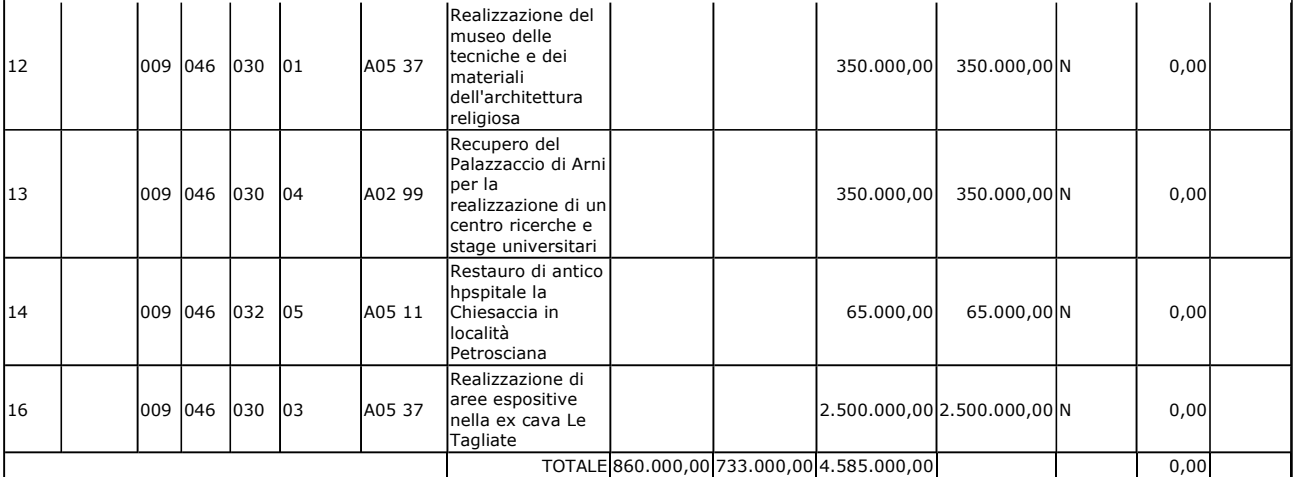

Note:

Il responsabile del programma<br>(Raffaello Puccini)

(1) Numero progressivo da 1 a N. a partire dalle opere del primo anno.

(2) Eventuale codice indentificativo dell'intervento eventualmente attribuito dall'Amministrazione (può essere vuoto).

(3) Vedi Tabella 1 e Tabella 2.

(4) Da compilarsi solo nell'ipotesi di cui all'art. 19 comma 5-ter della Legge 109/94 e s.m.i. quando si tratta d'intervento che si realizza a seguito di specifica alienazione a favore dell'appaltatore. In caso affermativo compilare la scheda 2B.

(5) Vedi Tabella 3.